# **MY472 - Week 10 NoSQL and Cloud Databases**

Friedrich Geiecke

### **Outline**

- SQL vs. noSQL **·**
- Cloud solutions **·**
- Coding session **·**
	- Online database example with SQL: BigQuery **-**
	- NoSQL example: MongoDB **-**

# **SQL vs noSQL**

### **SQL**

**·** Relational databases have a strict structure

A simple e-commerce example:

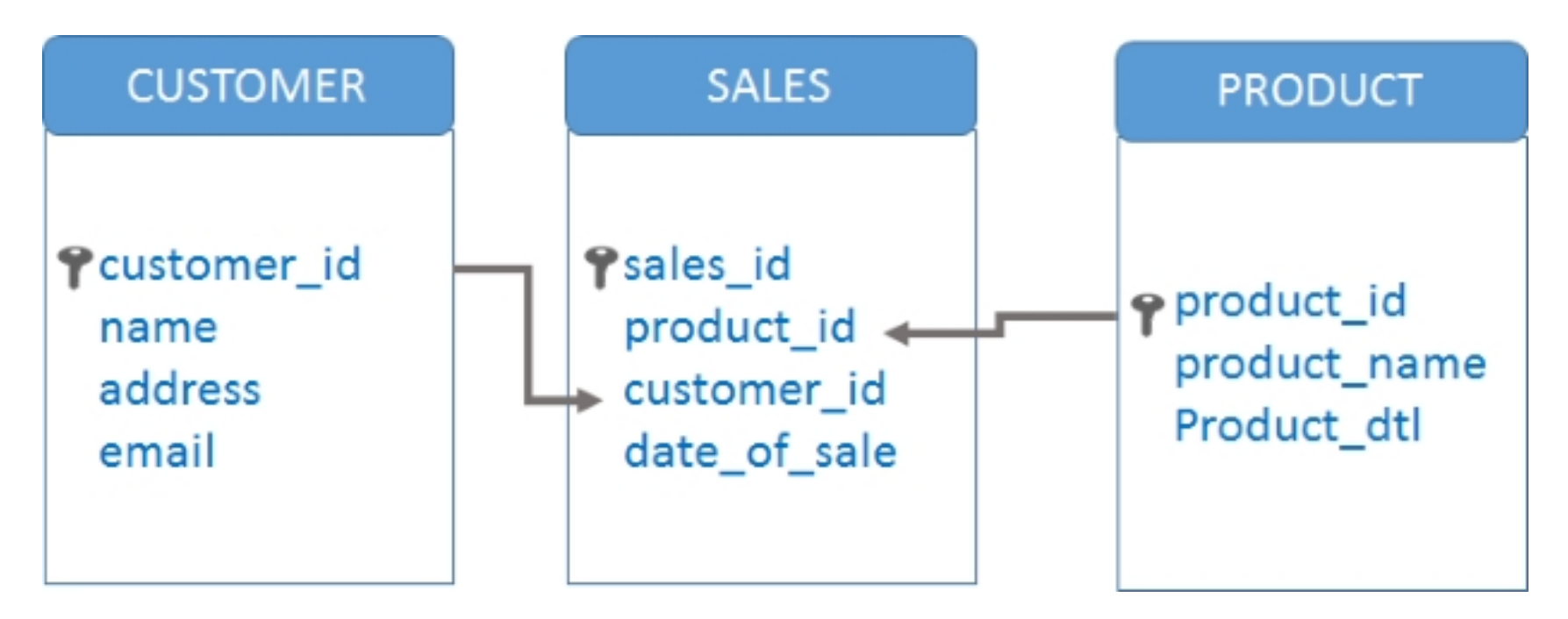

### **noSQL**

- Originally referring to "non SQL", "non relational" or "not only SQL" **·**
- Provides a mechanism for storage and retrieval of data which is modeled in means other than the tabular relations used in relational databases **·**
- No strict structure/schema **·**
- noSQL databases are good for data with **·**
	- High **velocity** Lots of data coming in very quickly **-**
	- High **variety** Data can be structured, semi-structured, and unstructured **-**
	- High **volume** Total size of data **-**
	- High **complexity** Stored in many locations **-**

### **noSQL types**

Some examples from recent years:

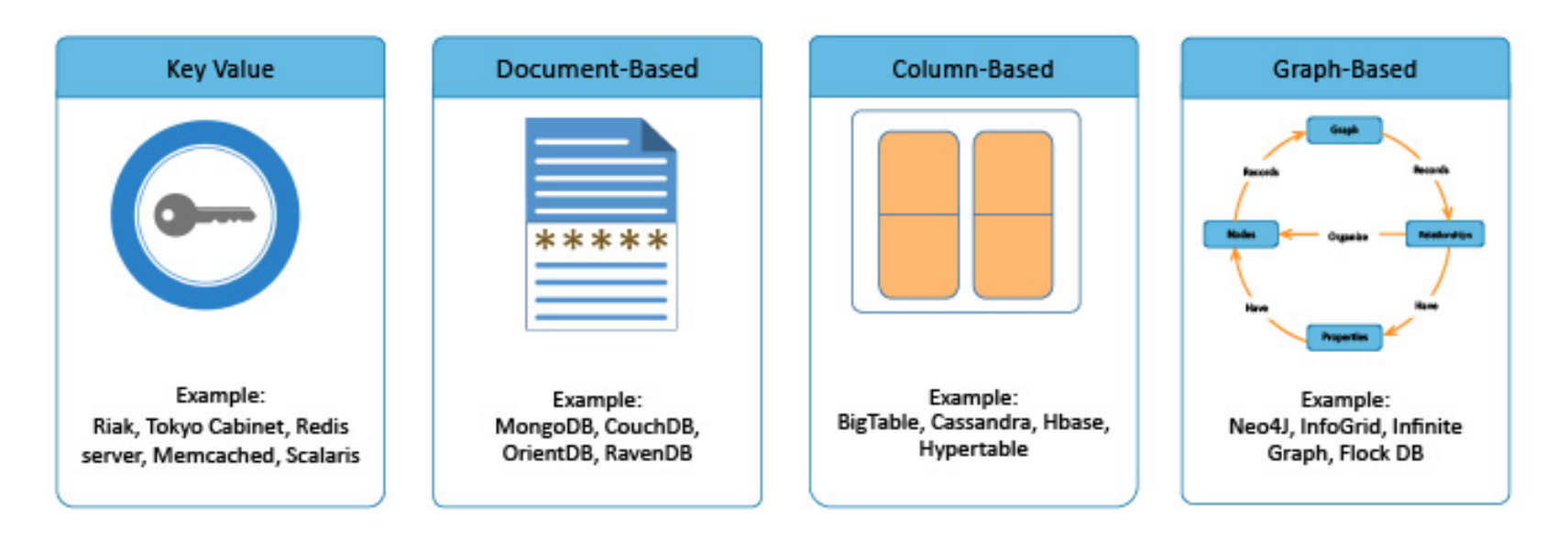

© Simplilearn. All rights reserved.

simpl<sub>i</sub>learn

From: [Simplelern](https://www.simplilearn.com/introduction-to-nosql-databases-tutorial-video)

### **noSQL: Pros and Cons**

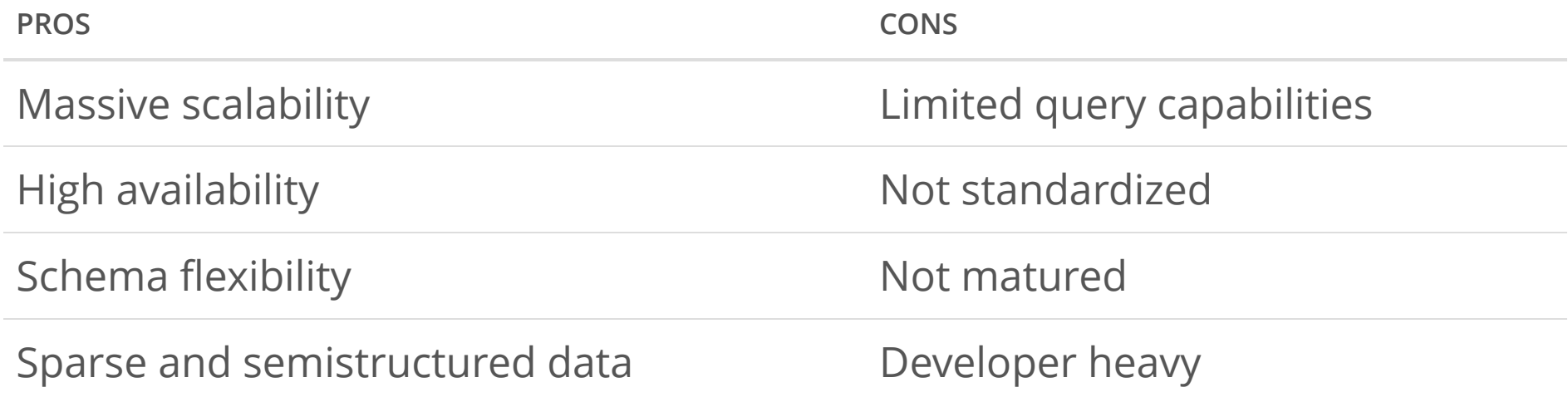

### **MongoDB**

- **Document-based** database **·**
- Mapping of concepts **·**

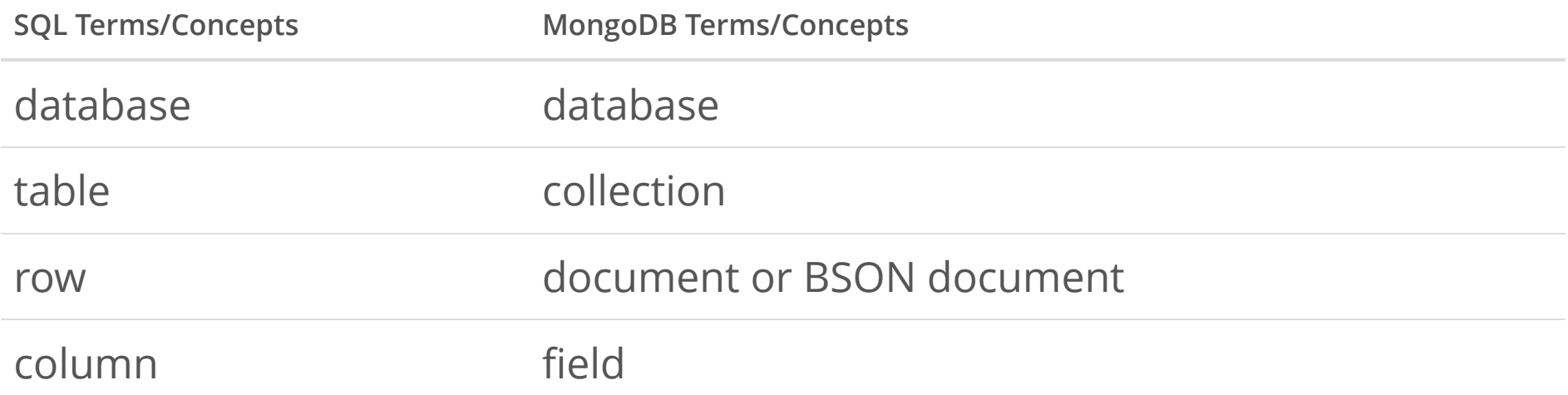

#### [Reference](https://docs.mongodb.com/manual/reference/sql-comparison/) **·**

- Each document is constructed as a **BSON** ([Binary JSON](https://www.mongodb.com/json-and-bson)) **·**
- Not UTF-8 string encoded like JSON, but binary machine readable **·**
- Can store more data types: Dates, separate kinds of numerics (int, float, etc.) **·**

### **MongoDB documents**

A document looks like this:

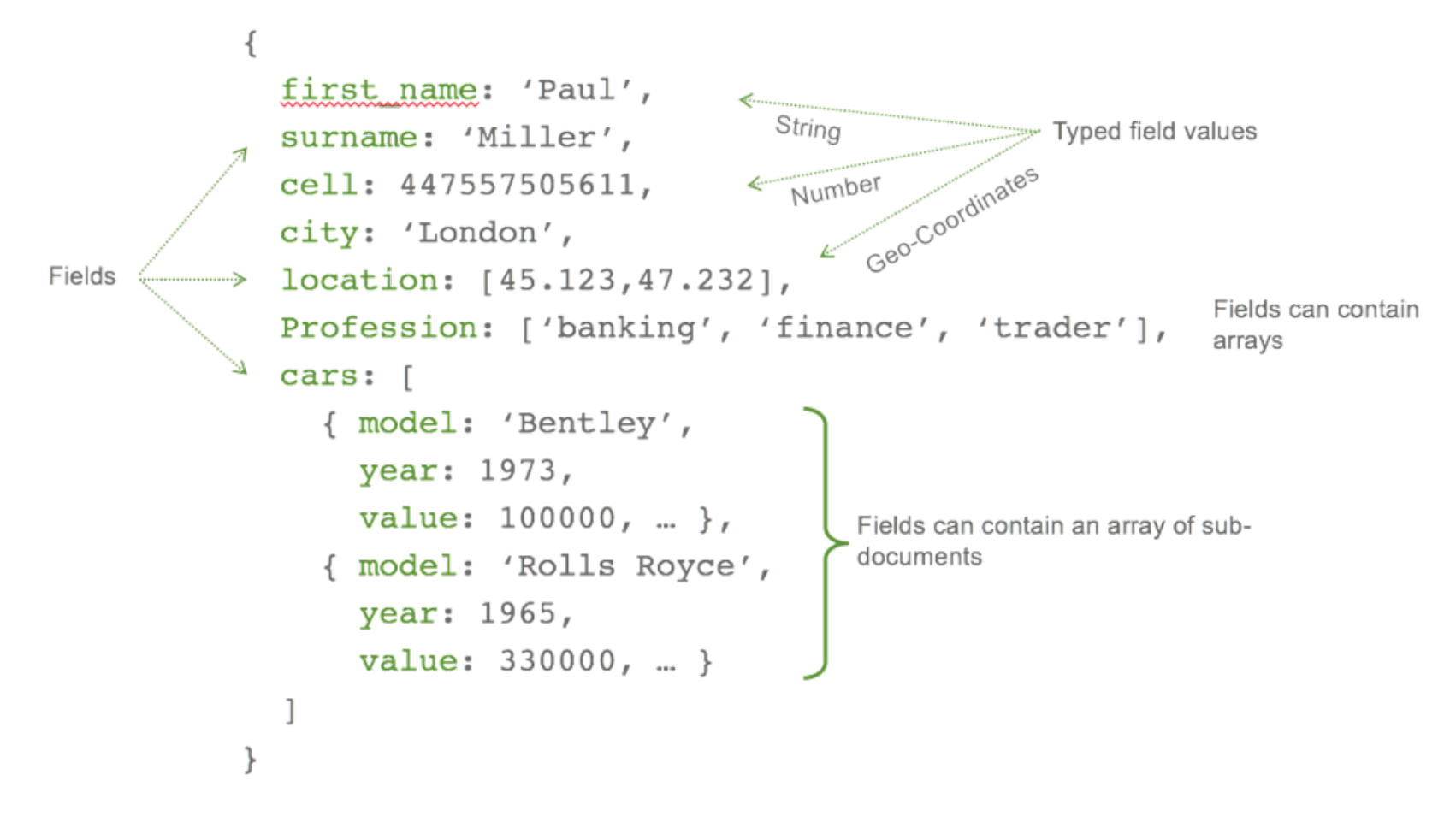

From: [datawow.io](https://blog.datawow.io/introduction-to-mongodb-pymongo-e1948ec6b819)

### **MongoDB in R (optional)**

- We will look at MongoDB as an example of a popular noSQL database this **·** week
- We thereby try to replicate basic queries from last week using MongoDB via R **·** with the package mongolite
- For a simple selection of documents (i.e. rows in SQL), we will use its find() **·** method
- For a bit more sophisticated queries, we will use the aggregate() method **·**
- Search queries are in JSON like notation **·**
- Detailed [documentation](https://docs.mongodb.com/manual/reference/) of MongoDB commands and operators **·**
- [Resource 1 \(pdf\)](https://cran.r-project.org/web/packages/mongolite/mongolite.pdf) and [resource 2 \(website\)](https://jeroen.github.io/mongolite/) for the R package mongolite **·**

## **Cloud solutions**

### **Some exemplary services**

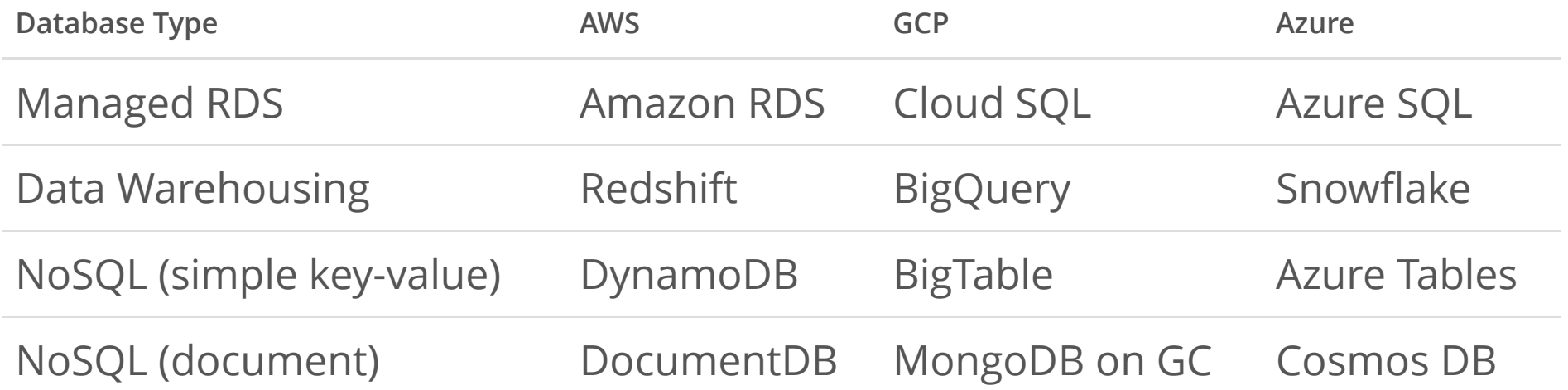

### **Google Cloud Platform: BigQuery**

- To create and query online databases, we will look at Google BigQuery's **·** sandbox version as an example
- Database warehouse with other features, used by many financial and commercial companies **·**
- Queried via SQL syntax (API access allows integration with R or Python) **·**
- Scalable to very large databases **·**
- Good [documentation](https://cloud.google.com/bigquery/docs/reference) **·**
- Many similar databases exist from other providers **·**

# **Coding session**

### **Files this week**

- 01-bigquery-create-own-database.Rmd **·**
- 02-bigquery-examples.Rmd **·**
- 03-mongodb-demo.Rmd **·**